#### জাতীয় কম্পিউটার প্রম্পিক্ষণ ও গবেষণা একাবেমী (নেকটার)

কাম্পরগম্পর ও মাদ্রাসা ম্পিক্ষা ম্পেভাগ ম্পিক্ষা মন্ত্রণালয় বগুড়া, বাংলাদেশ। www.nactar.gov.bd

ম্মারক নম্বর - ৫৭.২১.০০০০.০০৫.২৫.০১২.২৪.  $CQQ$ 

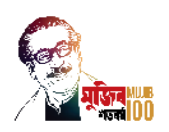

<u>০৫ বৈশাখ, ১৪৩১ বঙ্গাব্দ</u> ১৮ এপ্রিল, ২০২৪ ম্পি.

# ফলাফল ম্পেজ্ঞম্পি

## প্রিপ্রিটাল মার্কেটিং ফর প্রিল্যাপ্রসিং ললর্েল-০৩ (অনলাইন) (ব্যাচ-৬ষ্ঠ) প্রম্পিক্ষণ নকাস:স

 প্রিপ্রিটাল মার্কেটিং ফর প্রিল্যাপ্রসিং ললর্েল-০৩ (অনলাইন) (ব্যাচ-৬ষ্ঠ) লকার্সরে ভম্পতসপরীক্ষা ১৭/০৪/২০২৪ ম্পি. তাম্পরখ দুপুর ১.০০ ঘটিকায় জাতীয় কম্পিউটার প্রশিক্ষণ ও গবেষণা একাডেমী (নেকটার), বগড়ায় অনলাইনে অনুষ্ঠিত হয়। নির্বাচিতদের তালিকা ম্পেবে প্রোে করা হবলাঃ

#### মেধা তালিকায় নির্বাচিতদের রোল নম্বর:

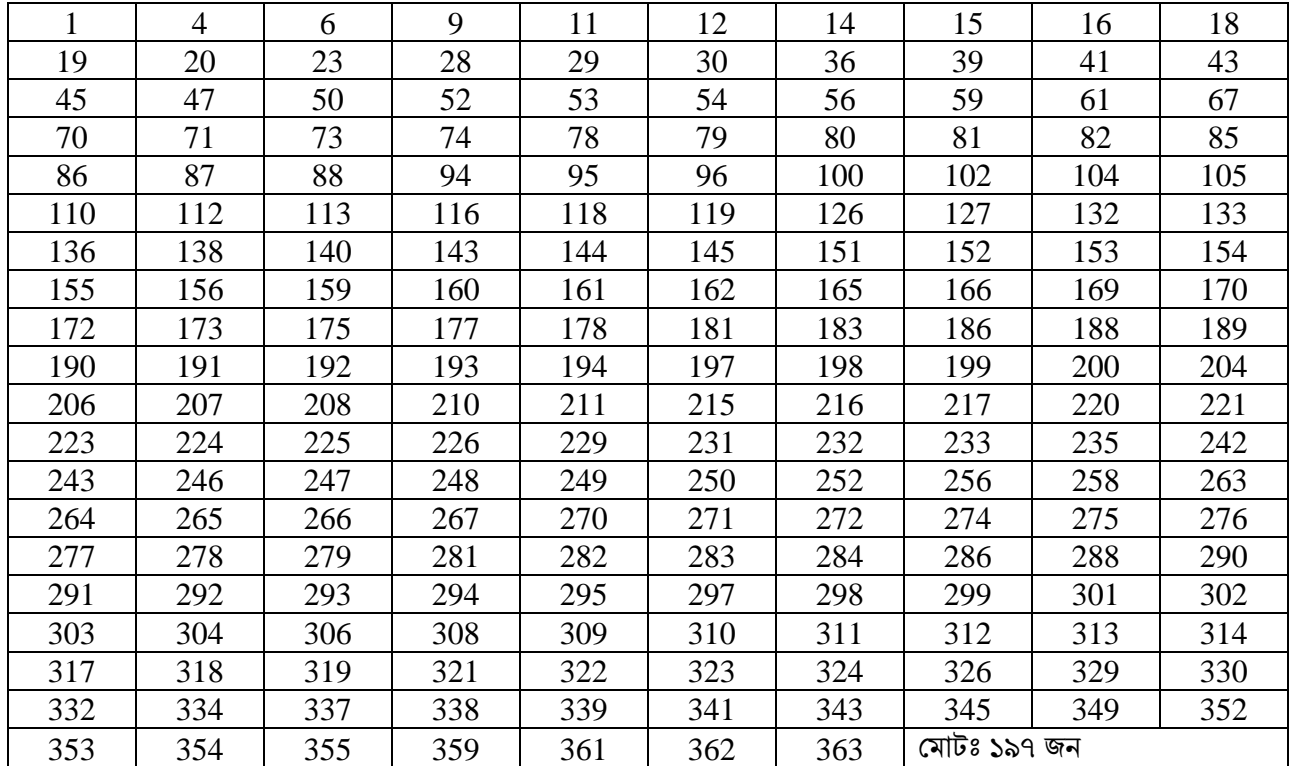

## সংরক্ষিত নারী কোটা:

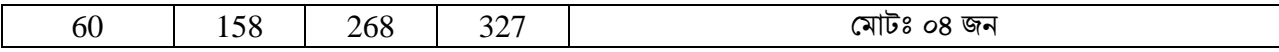

#### অপেক্ষামান তালিকায় নির্বাচিতদের রোল নম্বর:

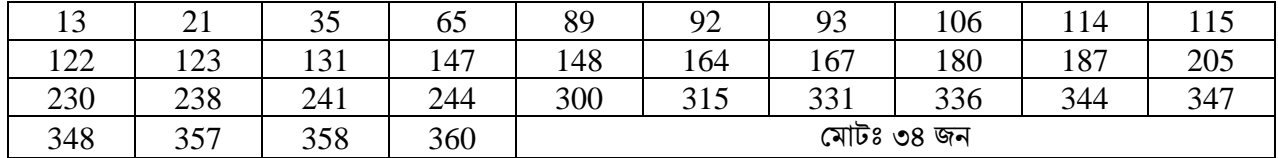

### প্রম্পিক্ষণার্থীবের জন্য জ্ঞাতব্যঃ

১। জুম সফটওয়্যারের মাধ্যমে প্রশিক্ষণ পরিচালিত হবে। জুম আইডি এবং পাসওয়ার্ড প্রশিক্ষণার্থীদের মোবাইল নম্বরে এবং ই-লমইর্ল সরৈরাহ করা হর্ৈ।

[অপর পৃষ্ঠায়্ দ্রষ্টব্য]

tomto 4.2024

- ২। প্রম্পিক্ষণার্থীবেরবক প্রনি উর্যার্ে জুম সফটওয়্যার তার্ের স্ব স্ব ল্যাপটপ / লিস্কটর্প ইসটল করর্ত হর্ৈ।
- ৩। ২৪/০৪/২০২৪ খ্রি. তারিখ সন্ধ্যা ৭.০০ ঘটিকা হতে রাত ১০.০০ ঘটিকা পর্যন্ত (রবিবার, সোমবার, মঙ্গলবার, বুধবার ও বৃহস্পতিবার) প্রশিক্ষণ চলবে।
- ৪। প্রম্পিক্ষণার্থীবের প্রম্পতম্পেে ক্লাবস অাংিগ্রহণ এোং হাম্পজরা প্রনপ্রিত করর্ত হবে।
- ৫। নির্বাচিতদের আগামী **২১/০৪/২০২৪ খ্রি. তারিখ রাত ১১.৫৯** ঘটিকার মধ্যে এবং অপেক্ষামান তালিকায় নির্বাচিতদের (**আসন** খা**লি থাকা সাপেক্ষে) ২২/০৪/২০২৪ খ্রি. তারিখ রাত ১১.৫৯** ঘটিকার মধ্যে বিকাশ মার্চেন্ট হিসাব নং  $01307560562$ -এ ভর্তি ফি **১০০০/-** (এক হাজার) টাকা প্রেরণ করতে হবে।
- ৬। ভম্পত সম্পফ প্রোবের ম্পেয়মােলীঃ

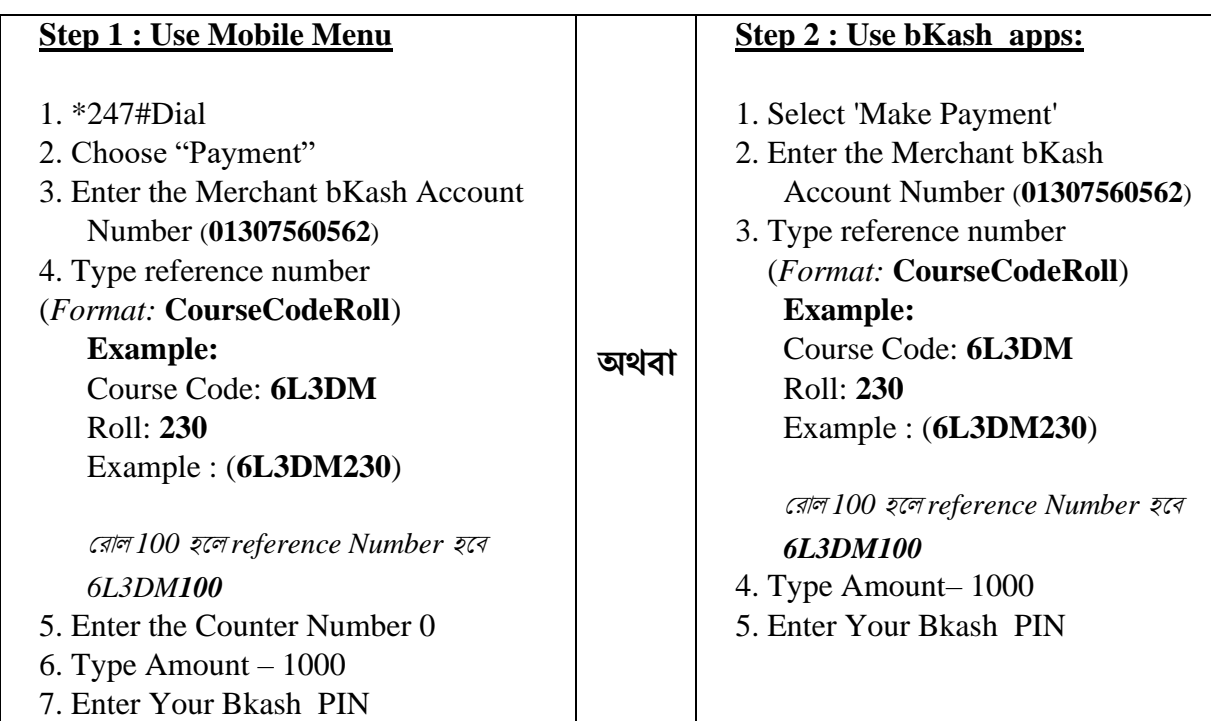

৭। প্রকাশিত ফলাফলে অনভিপ্রেত ভুল-ত্রুটি পরিলক্ষিত হলে তা সংশোধন ও পরিবর্তন করার ক্ষমতা কর্তৃপক্ষ সংরক্ষণ করেন।

(এ.কে.এম. সরোয়ার জাহান) পপ্ররচালক (উপসপ্রচৈ) নেকটার, েগুড়া। লফান- ০২৫৮৮৮১৩৪৫১ (অম্পফস) E-mail: [director@nactar.gov.bd](mailto:director@nactar.gov.bd)

অবগতি ও প্রয়োজনীয় কার্যার্থে [জেষ্ঠতার ক্রমানুসারে নহে]

- ১. সচিব, কারিগরি ও মাদ্রাসা শিক্ষা বিভাগ, শিক্ষা মন্ত্রণালয়, বাংলাদেশ সচিবালয়, ঢাকা।
- ২. সিনিয়র প্রশিক্ষক (শিক্ষা ও আইসিটি বিভাগ)/ ভারপ্রাপ্ত কর্মকর্তা (প্রশাসন ও সেবা বিভাগ)/ ভারপ্রাপ্ত কর্মকর্তা (পরীক্ষা নিয়ন্ত্রণ ও প্রশিক্ষণ বিভাগ)/ ভারপ্রাপ্ত কর্মকর্তা ( হোস্টেল শাখা)/ সহকারী প্রকৌশলী (কম্পিউটার) ও কর্মকর্তা (রক্ষণাবেক্ষণ বিভাগ)/ / হিসাব রক্ষণ অফিসার/ লাইব্রেরীয়ান, নেকটার, বগুড়া।
- ৩. জনাব খন্দকার মোঃ নাসিফ সোবহান, সহকারী ইন্সট্রাক্টর, নেকটার, বগুড়া। (তাঁকে ভর্তি পরীক্ষার ফলাফল ওয়েবসাইটে প্রকাশের অনুপরাধসহ)।
- 4. অলিস নলি ।